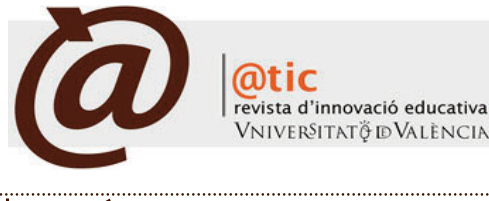

| EVALUACIóN DE HERRAMIENTAS

# Generación, edición y distribución de objetos de aprendizaje multimedia como recurso para la docencia y el estudio del Derecho 1

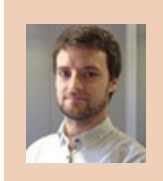

Andrés Gascón Cuenca Personal Investigador en Formación del Institut Universitari de Drets Humans de la Universitat de València<sup>2</sup> [andres.gascon@uv.es](mailto:andres.gascon@uv.es)

|Fecha presentación: 19/01/2012 | Aceptación: 12/07/2012 | Publicación: 20/12/2012

# **1. ¿Por qué utilizar objetos multimedia en la docencia y el estudio del Derecho?**

La convergencia de la universidad española, con el modelo del Espacio Europeo de Educación Superior, presenta unos retos en materia de innovación educativa que debemos afrontar y al mismo tiempo aprovechar. La utilización de las nuevas tecnologías en los procesos formacionales de los estudiantes cada vez se hacen más necesarias, siendo estas herramientas beneficiosas en el intercambio de conocimientos entre profesores y alumnos. Si bien las TIC se han venido incorporando a las universidades españolas ya desde hace algún tiempo (sobre esto CRUE, 2010), éstas no deberían limitarse a la utilización del correo electrónico como forma de comunicación alumno/profesor o la puesta a disposición de materiales en PDF, sino que deberían colaborar activamente en el proceso formativo, así como ofrecer una carta de servicios que realmente incorporen la utilización de las TIC a la vida diaria del estudiante y el profesor. Los estudiantes que hoy en día acuden a los Centros de Enseñanza Superior, podríamos afirmar que han nacido con un ordenador bajo el brazo. Estas habilidades informáticas deben ser desarrolladas y utilizadas por los profesores, una vez los primeros llegan a la universidad, con el objetivo de enseñar de forma más eficiente.

En ese sentido, uno de los objetivos establecidos por la Comisión Mixta CRUE-TIC y REBIUN (2009), es "incrementar el uso y el aprovechamiento de los recursos tecnológicos y de información disponibles en cada Universidad por parte de los estudiantes y el profesorado" 3. Esta utilización de las TIC fomenta que se utilice de forma simultánea la formación virtual y la presencial. Así, según Álvarez (2002), se identifican tres niveles de integración de las TIC a nivel universitario: 1) El uso de las tecnologías digitales como complemento de las enseñanza presencial; 2) equiparadas o combinadas como complemento a la enseñanza presencial, y 3) las TIC como alternativa a la enseñanza presencial.

El proyecto de investigación *Generación, edición y distribución de objetos de aprendizaje multimedia como recurso para la docencia y el estudio del Derecho*, cuyo investigador principal es el profesor José GarcíaAñón, que se inició en 2005 [\(http://www.uv.es/innodret/innodret/Arxiu\\_dactivitats.html\)](http://www.uv.es/innodret/innodret/Arxiu_dactivitats.html), y del cual formo parte, se planteó la utilización de las TIC en el primer nivel que identifica Álvarez, siendo una de las ramas del proyecto (pero no la única) la creación de un Repositorio Digital específico para la Facultat de Dret de la Universitat de València.

<sup>&</sup>lt;sup>1</sup> Investigador principal del proyecto: José García Añón, Profesor Titular del Departamento de Filosofía del Derecho, Moral y Política de la Facultat de Dret de la Universitat de València. Web del proyecto: [http://www.uv.es/innodret.](http://www.uv.es/innodret)

<sup>2</sup> En la fecha de redacción del presente artículo era Becario de la Unitat d'Innovació Docent de la Facultat de Dret de la Universitat de València.

<sup>3</sup> Informe: *Competencias informáticas e informacionales en los estudios de grado*. Comisión Mixta CRUE-TIC y REBIUN. En [http://crue-tic.uji.es/index.php?option=](http://crue-tic.uji.es/index.php?option=com_remository&Itemid=28&func=select&id=17) [com\\_remository&Itemid=28&func=select&id=17.](http://crue-tic.uji.es/index.php?option=com_remository&Itemid=28&func=select&id=17) Documento electrónico consultado en febrero de 2011. Abril de 2009.

En la Facultat de Dret de la UVEG se producen a diario conferencias, charlas, mesas redondas, etc., a cuyos contenidos, una vez transcurridas las mismas, no es posible acceder, perdiendo la oportunidad de poder ser utilizados con posterioridad. Se planteó la creación de la Unitat d'Innovació Docent propia del centro que tendría asignada, entre otras tareas, la asistencia a estos eventos, su grabación, edición de los archivos resultantes y puesta a disposición de los mismos en una web que se crearía *ad hoc*.

El capital humano que forma esta Unitat d'Innovació Docent, son estudiantes de Derecho (bien de licenciatura/grado o de tercer ciclo) a los cuales se ha formado en la utilización de programas informáticos específicos para la realización de estas tareas.

# **2. ¿Cómo llevamos a cabo la actividad de generación, edición y distribución de objetos de aprendizaje multimedia como recurso para la docencia y el estudio del Derecho en la Unidad de Innovación Docente de la Facultat de Dret de la UVEG (en algunas ocasiones, en colaboración con los Técnicos de Audiovisuales del Campus)?**

Como ya he referido anteriormente, la actividad principal que la Unidad lleva a cabo es la de grabación, edición y puesta a disposición de materiales multimedia generados en los múltiples actos que se vienen desarrollando en la actividad normal de una facultad de Derecho.

## *2.1. Grabación*

La grabación de los actos se inicia bien por la solicitud de algún profesor/a de la Facultat o bien por el interés que a nuestro juicio puede tener una determinada actividad. El proceso se realiza mediante las dos videocámaras que tiene la Unitat. Antes de realizar la misma, siempre advertimos al ponente que la sesión va a ser grabada con el objetivo de poner a disposición el recurso en el Repositorio Multimedia de la Facultat de Dret, para que puedan, o no, prestar su consentimiento, que se refleja en un documento escrito que se archiva.

#### *2.2 Edición*

Una vez realizada la grabación, se exportar dicho fichero al ordenador para su edición. Los equipos informáticos con los que contamos son Macintosh, y el programa de edición de vídeo es iMovie, un software realmente sencillo de utilizar, que nos permite cambiar y añadir múltiples aspectos del recurso, con el objetivo de obtener un archivo de calidad.

Concretamente, la edición (habitual) que se realiza de un vídeo es la que sigue: 1) se agrega una cortinilla inicial, en la que se identifica a la Unitat d'Innovació Docent de la

Facultat de Dret, así como la dirección web donde se encuentra, y un logo de Creative Commons; 2) se cortan aquellas partes del vídeo que no son necesarias, como los descansos, tiempo de espera hasta que se inicia la conferencia, etc…; 3) se agrega, por una parte el título de la ponencia/charla/mesa redonda, así como se incluye otro texto con el nombre y el organismo al que pertenece la persona que habla; 4) se agrega una cortinilla de salida en la que se incluye la dirección del repositorio, así como el logo de la Facultat de Dret.

Mencionar que, en el inicio de la actividad de la Unitat, se experimentó con diversos formatos de exportación que dieron diferentes resultados y se decidió utilizar el mp4, por su compatibilidad con la mayoría de plataformas.

Esta es la actividad que normalmente se viene realizando en la mayor parte de la edición de los vídeos. Si bien, en algunas ocasiones la edición es más complicada, debido por ejemplo a la condiciones lumínicas de la sala donde se lleva a cabo, bien porque se quiere agregar al vídeo una presentación de diapositivas (que requiere la utilización de otro software, etc…). Estas características se van mejorando poco a poco con la experiencia adquirida, así como, por los cursos de formación recibidos.

## *2.3 Distribución*

| Gascón, A. (2012). Generación, edición y distribución de objetos de aprendizaje multimedia como recurso para la docencia y el estudio del Derecho|

*2.3.1 Proceso de almacenaje en el Servidor Multimedia de la UVEG y en Blip.tv*

Una vez tenemos exportado el archivo, procedemos a ponerlo a disposición de la comunidad universitaria a través de dos plataformas. En un inicio únicamente se utilizaba el Servidor Multimedia de la UVEG [\(mmedia.uv.es\)](http://mmedia.uv.es), a través de la plataforma de Aula virtual [\(aulavirtual.uv.es\)](http://aulavirtual.uv.es). El funcionamiento de éste se ha ido mejorando a lo largo de los años pero hay que decir que es poco afable de utilizar. Por otro lado tiene algunas ventajas como que, aparte de ser propio de la UVEG, él mismo distribuye automáticamente a través de la plataforma ARCA (proyecto desarrollado por la Universidad Carlos III de Madrid, distribución de contenidos mediante la presentación de metadatos en formato RSS 2.0 [CRUE, 2010] [http://arca.rediris.es/\)](http://arca.rediris.es/). Recientemente, inició la actividad RODERIC, repositorio de objetos digitales para el enseñamiento, la búsqueda y la cultura.

Sin embargo, los miembros que componíamos el proyecto de investigación nos propusimos distribuir los contenidos que generábamos en otras plataformas para estudiar su resultado y con el objetivo de llegar al máximo número de interesados. Es por esto que se decidió utilizar la plataforma Blip.tv, que es un portal de *streaming* de vídeos (como por ejemplo Youtube.com, pero sin sus limitaciones)

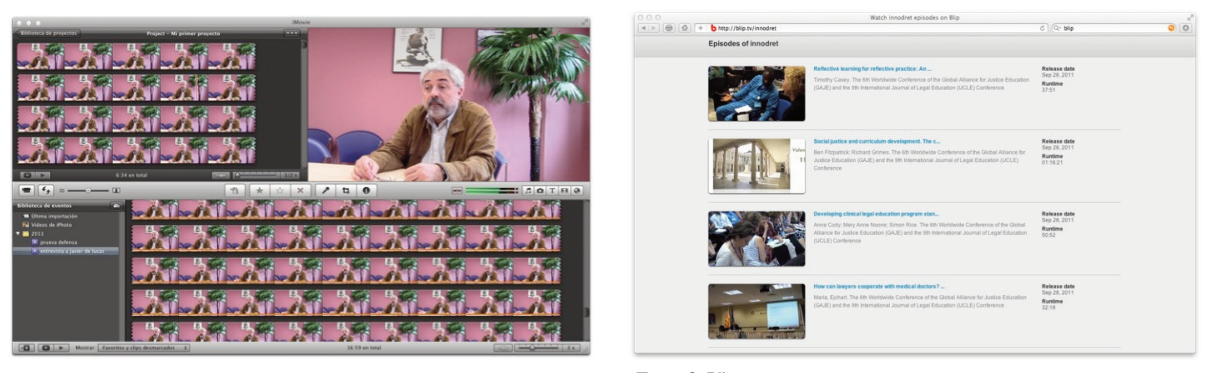

Figura 1. Vista del programa iMovie en establecer en establecer en el Figura 2. Blip.tv

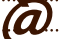

que nos permite almacenar de forma gratuita nuestros contenidos y distribuirlos directamente a través de otras plataformas, como Blogspot, Facebook, Twitter, iTunes, entre otros, sin hacer nada más que subir el contenido a su servidor. Ésta es una gran ventaja ya que, con una sola acción podemos llegar a muchas plataformas multiplicando las posibilidades de que nuestros recursos encuentren a las personas interesadas, al estar suscritas (por ejemplo a los podcast) a nuestros contenidos.

Así mismo se decidió crear varios canales dentro de Blip.tv. En la actualidad estamos manejando tres, uno propio en innovación docente, uno general de contenidos de la Facultat y un tercero que se ha creado para los contenidos generados por el Institut Universitari de Drets Humans de la Universitat de València (IUDHUV). De esta forma (tal y como me he referido al final del párrafo anterior), un estudiante interesado en los contenidos que genera el IUDHUV, simplemente tendría que suscribirse a los podcast de este canal en iTunes, y cada vez que se subiera un recurso a éste, se descargaría automáticamente en su ordenador o dispositivo portátil (teléfono móvil, iPod, etc.). Esta forma de distribuir, en la que podríamos afirmar que el recurso busca al interesado, es muy útil, ya que hoy en día contamos en Internet con múltiples plataformas de distribución de contenidos y es imposible revisarlas diariamente con el objetivo de mantenernos actualizados.

*2.3.2 Creación de una web página propia para el Repositori Multimedia de la Facultat de Dret de la Universitat de València "Legalskills". [\(http://www.uv.es/legalskills/au](http://www.uv.es/legalskills/audiovi/mediateca/mediatecadret/mediatecadret.html)[diovi/mediateca/mediatecadret/mediatecadret.html\)](http://www.uv.es/legalskills/audiovi/mediateca/mediatecadret/mediatecadret.html)*

Una vez almacenados los vídeos en los dos servidores de *streaming*, se pensó por parte del equipo del proyecto, que era necesario crear una página web donde se centralizaran todos los recursos. Esta se maquetó utilizando el programa informático iWeb, que de la misma forma que iMovie, es relativamente fácil de utilizar, ofreciendo unas características que nos permiten obtener un resultado muy aceptable sin saber programar ni una sola línea de HTML. Este programa se basa en la utilización de unas plantillas sobre las cuales todo es modificable, permitiendo la incrustación de objetos HTML únicamente facilitando el código que generan los diferentes proveedores de servicios (por ejemplo, incrustar un vídeo, un contador de visitas, PDF que pueden ser leídos sin necesidad de descarga, etc.).

De igual modo nos planteamos qué información adicional sobre el evento se podía ofrecer en la página, sin recargar ésta. Llegamos a la conclusión de que sería una buena idea poder ofrecer los trípticos y/o carteles que se crean para dichos eventos y que contienen valiosa información sobre los

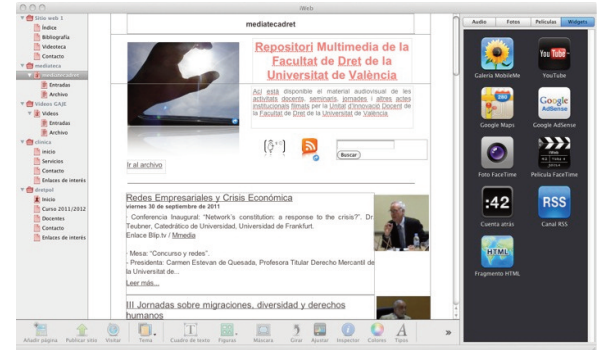

Figura 3. iWeb.

mismos. Este proceso se lleva a cabo mediante la utilización de la plataforma Issuu.com, que es una página web que nos permite alojar en sus servidores PDF, que después podremos integrar en la web.

#### **3. Resultados**

Como cualquier proyecto de investigación, necesitábamos saber si el resultado de nuestro trabajo estaba siendo utilizado por todo aquel que pudiese estar interesado en los contenidos que estábamos creando. El objetivo final de la distribución de objetos multimedia para la docencia y el estudio del Derecho es que éstos efectivamente sean utilizados. Si estos recursos simplemente no se utilizan, estaríamos perdiendo el tiempo. Cuando únicamente distribuíamos a través del Servidor Multimedia de la UV era difícil saber la cantidad de visitas que recibían nuestro vídeos, sobre todo en un inicio. Posteriormente se incorporó un contador de visitas que únicamente registra los accesos.

Realmente, cuando pudimos empezar a saber desde dónde se accedía, de qué forma y cuánto tiempo se visualizaban los recursos, fue al empezar a utilizar Blip.tv que posee una fuerte herramienta de estadísticas sobre los recursos, lo que realmente nos aportaba mucha información sobre cómo mejorar los contenidos.

### *3.1. Algunos resultados*

El canal de Innovación Docente [\(innodret.blip.tv\)](http://innodret.blip.tv) se creó el 6 de septiembre de 2009 (fecha de la puesta a disposición del primer recurso). En un año ha recibido 18.042 visitas (desde el 1 de marzo de 2010, hasta la fecha de la redacción de este texto 1 de marzo de 2011), de las cuales un 46'43% de las visitas provenían de los archivos incrustados en nuestra página web, un 25'30% de personas que accedían a los mismos directamente de la página de blip.tv, un 18'11% desde iTunes, un 0'09% desde Facebook y otro 10,06% desde otros formatos.

El canal de la Facultat de Dret de la UV [\(dret.blip.tv\)](http://dret.blip.tv), se creó el 14 de abril de 2010 y a fecha de hoy, ha recibido 5.446 visitas. Un 43'39% de éstas correspondieron a personas que buscaron directamente los recursos en blip.tv, un 26'89% de los accesos corresponden a la distribución a través de iTunes y los accesos desde la aplicación para iPhone/iPad y Android así como Blogspot, 22'81% a los objetos incrustados en la página propia, un 5'33% de los accesos corresponden a MeFeedia, un 1'88% a los vídeos publicados en Facebook. Destacar que este canal aún está en desarrollo y no se puede encontrar todo el material referente a la Facultat de Dret en él, ya que debido a la gran cantidad de horas de vídeos de que disponemos, es un proceso que estamos realizando progresivamente.

El canal de IUDHUV se puso en marcha el 15 de octubre de 2010, y ha fecha de hoy ha recibido 2287 visitas. El 36'66% ha correspondido a búsquedas en blip.tv, 58'73% a la página propia, 0'57% en Facebook e iTunes y 3'45% de otras fuentes. Asimismo este canal, al igual que el anterior, está en desarrollo por su reciente creación, no disponiendo de todo el archivo de recursos con el que contamos.

De la observación de los datos se desprende que, para la cantidad de objetos puestos a disposición, el número de visitas (únicamente de blip.tv) es más que aceptable. Si bien, cada vez más, contamos con un mayor volumen de solicitudes para realizar grabaciones y puesta a disposición de las mismas en el repositorio, lo que nos hace llegar a la conclusión que, progresivamente, la comunidad universitaria es consciente que la utilización de objetos multimedia para la docencia y el aprendizaje del Derecho es una herramienta que se va incorporando poco a poco en la enseñanza de las diferentes asignaturas como un complemento a éstas (esto también se refleja en el número de becarios que colaboramos en la Unitat, ya que desde su creación hasta diciembre de 2010 eran dos personas, desde esta fecha, somos 1 becario y 3 becarias).

Por otra parte también se observa la necesitad de potenciar canales de *autofilmación* como la utilización de Podcast Producer*,* con los cuales los docentes pueden realizar grabaciones propias para ser utilizadas en sus clases.

## **4. Algunos considerandos**

La utilización de las nuevas tecnologías en la educación superior supone un gran reto tanto para los alumnos como para los profesores, pero es una oportunidad que no se puede dejar escapar. La enseñanza actual ya no debe concebirse como algo estático, en la que la única fuente del conocimiento son los manuales al uso y las clases magistrales, en las que los profesores eran los que ofrecían toda la información.

Las TIC son una fuente de conocimientos esencial en los nuevos procesos formacionales, y la utilización de éstas se debe integrar de forma interdisciplinar en los estudios universitarios, sobre todo, incorporando en los planes de estudio la utilización natural de herramientas como Internet, bases de datos, bibliotecas digitales, materiales multimedia, etc.

En palabras de De Pablos Pons (2005), "los cambios en la interactividad comunicativa que propician las nuevas tecnologías de la información y la comunicación parece invitar a una *revolución de la cultura docente".*

# **5. Bibliografía**

- García Añón, José (2009). *Miradas a la innovación: experiencias de innovación en la docencia del Derecho*. Valencia: Servei de Publicacions de la Universitat de València.
- Largo Llorens, Faraón y Franco Tubio, Javier (coords.) (2010). *UNIVERSITIC 2010: Evolución de las TIC en el Sistema Universitario Español 2006-2010*. Madrid: Conferencia de Rectores de las Universidades Españolas (CRUE).
- Pablos Pons, Juan de; Colás Bravo, Pilar (2005)*. La Universidad en la Unión Europea. El Espacio Europeo de Educación Superior y su impacto en la docencia*. Málaga: Aljibe.
- Pablos Pons, Juan de (2010). Universidad y sociedad del conocimiento. Las competencias informacionales y digitales. *Revista de Universidad y Sociedad del Conocimiento*, 7 (2), pp. 6-16.
- Serbin Pittinsky, Matthew (comp.) (2006). *La universidad conectada. Perspectivas del impacto de Internet en la educación superior*. Málaga: Aljibe.

# | Cita recomendada de este artículo

Gascón Cuenca, Andrés (2012). Generación, edición y distribución de objetos de aprendizaje multimedia como recurso para la docencia y el estudio del Derecho . *@tic. revista d'innovació educativa.* (nº 9) [Evaluación de herramientas] URL. Fecha de consulta, dd/mm/aaaa.